## **TERMO DE COMPROMISSO DE DESENVOLVEDOR DE SISTEMAS DE PROCESSAMENTO DE DADOS (Ac pelo Dec.12309, de 10.07.06 – efeitos a partir de 1º.08.06)**

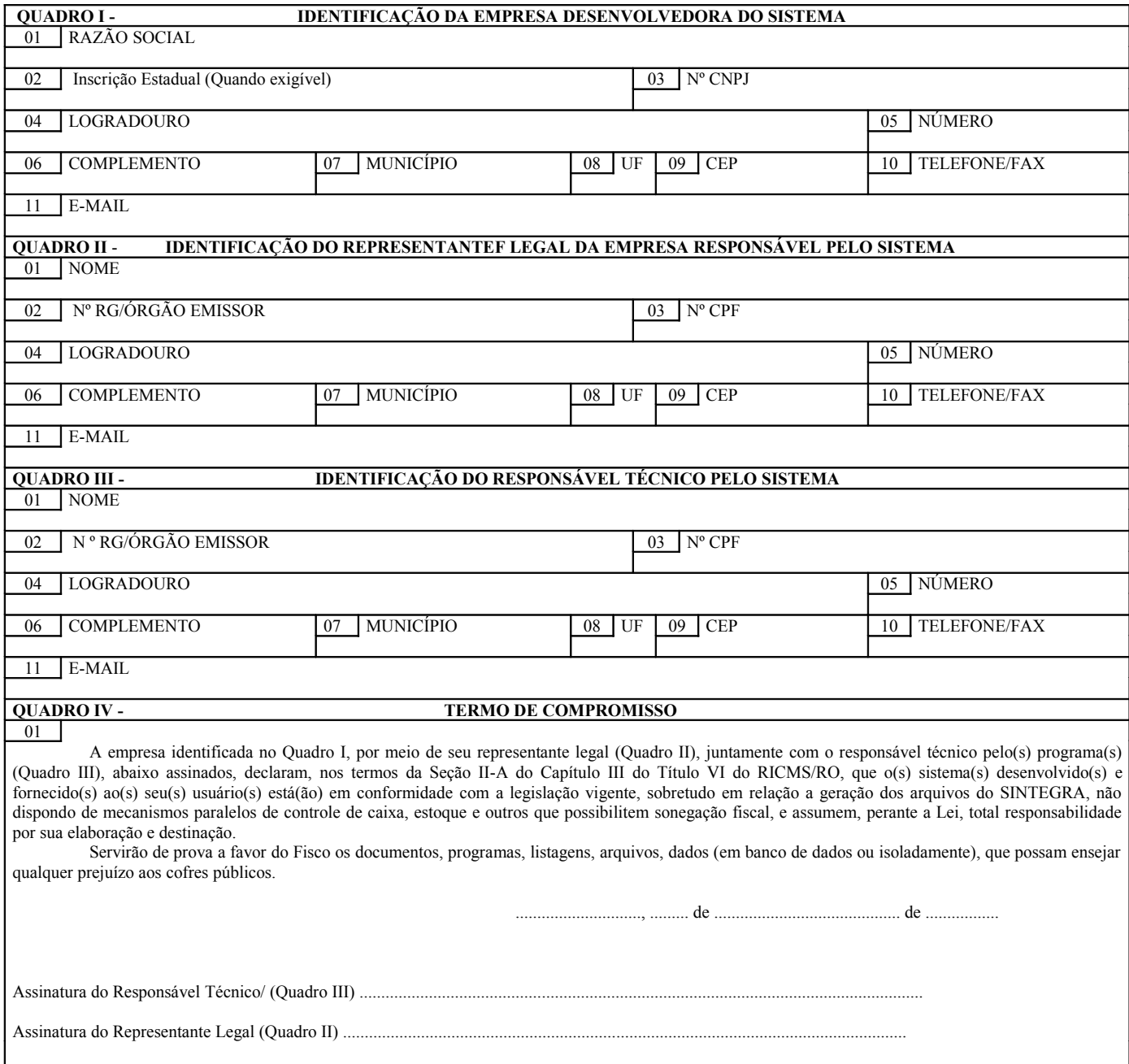

Observações para preenchimento:

Quadro I – Preencher com os dados da empresa desenvolvedora do sistema de processamento de dados;

Quadro II – Preencher com dados do representante legal da empresa, sócio, gerente, diretor. Caso a pessoa não configure como sócio da empresa fica obrigado a apresentar procuração;

Quadro III – Preencher com os dados pelo responsável técnico pelo programa que pode ser um funcionário da empresa, gerente da área de desenvolvimento, ou um dos sócios.